## **ԳՈՄԵԼ, ՄԱՐԶԱՅԻՆ\_2012-11**

Христина решила посчитать, сколько у нее кукол. А куклы у нее лежат в N ящиках.

## **Входные данные.**

N – количество ящиков (N≤25)

- a[1] количество кукол в первом ящике
- a[2] количество кукол во втором ящике

...

a[N] – количество кукол в n-ом ящике

## **Выходные данные.**

kol – количество всех кукол

## **Пример.**

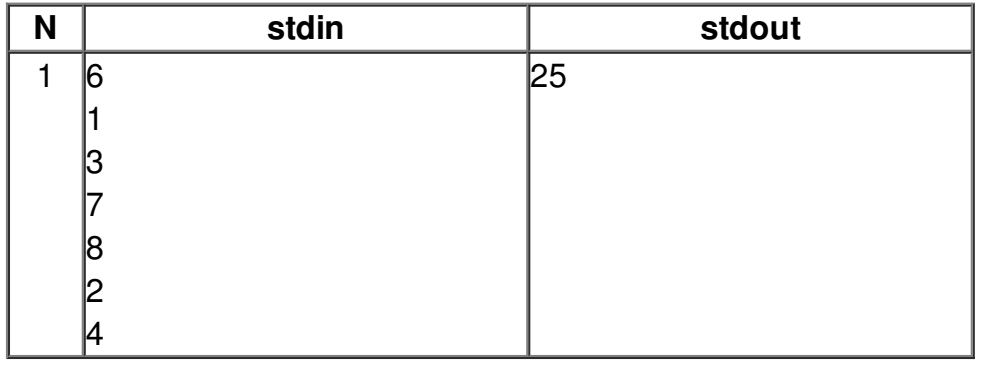